# **История создания стенда BALUS, демонстрирующего работу ПИД-регулятора**

## **Введение**

Я бы хотел рассказать историю создания стенда BALUS (от англ. BALancing, UltraSonic sensor; балансирующий с ультразвуковым датчиком), демонстрирующего работу ПИДрегулятора. Историю о том, сколько сил и времени было потрачено на получение первых значимых результатов.

## **Предыстория**

Февраль 2021-го года – время, когда я поступил на второй семестр 2-го курса НГТУ. Как оказалось, для успешного закрытия этого семестра необходимо было пройти учебную практику. В воздухе повис немой вопрос: «У кого проходить практику?!». Пообщавшись с одногруппниками, мне удалось найти ребят с похожим кругом интересов, а именно – работой с микроконтроллерами и программированием. Этих ребят зовут Лев и Андрей. На одной из лекций нам вкратце перечислили круг интересов каждого из преподавателей кафедры Автоматики. Из всех названных, мне, Льву и Андрею захотелось проходить практику у некоего Трубина Виталия Геннадьевича. После лекции мы узнали, как нам к нему попасть, и после этого пошли на 5-ый этаж в 505-ую аудиторию.

Там мы познакомились с Трубиным Игорем Витальевичем, который и отвечал за эту аудиторию. Мы сразу же согласились проходить у него практику, ведь 505-ая аудитория является лабораторией специализированных контроллеров, где регулярно проходили практические занятия. Формально мы были записаны к Виталию Геннадьевичу, как к преподавателю именно нашей кафедры (Игорь Витальевич с другой кафедры). Поэтому мы договорились, что будем периодически созваниваться с Виталием Геннадьевичем по Скайпу с целью обсуждения положения дел. На первом созвоне он ввел нас в курс дела, разъяснил организационные моменты. Мы рассказали о своем опыте и наработках в сфере программирования микроконтроллеров. По сути, это было ламповое вводное занятие, с кружечкой чая, развалившись в кресле возле своего компьютера. Однако, следующее занятие и привело к началу этой истории.

#### **Теория автоматического управления**

На втором занятии в Скайпе, так как мы проявляли большой интерес к микроконтроллерам, Виталий Геннадьевич начал потихоньку вводить нас троих в курс теории автоматического управления (в дальнейшем ТАУ). Мы и не знали ещё, что это вообще такое. Он рассказал нам о таком устройстве как ПИД-регулятор. Допустим, у нас есть печь с нагревателем и нам сказали: «Вот тебе датчик температуры. Твоя задача сделать так, чтобы эта печь нагревалась до заданной температуры с очень высокой точностью». Если решать задачу вслепую, то всё просто – пока заданная температура не достигнута, нагреватель греет печь, но как только заданная температура достигнута – нагреватель выключается. Это будет работать, однако на практике вы столкнетесь с тем, что реальная температура в этой печи будет лишь сильно колебаться около заданного значения.

Но почему? Дело в инертности процессов, которая появляется, потому что все вещества обладают удельной теплотой нагревания (печь реагирует на включение-выключение нагревателя не сразу). В итоге, эта задержка (в ТАУ она называется запаздыванием) приводит к тому, что нагреватель включается и выключается с сильным запаздыванием, что выливается в виде скакания температуры внутри печи. Сделать систему мгновенной не получится – запаздывание будет всегда, не существует ни идеальных датчиков, ни идеальных материалов,

ни чего-либо другого идеального в нашем мире. Кроме кафедры Автоматики, конечно :). Почему бы нам не включать и выключать нагреватель заранее, ещё до достижения заданной температуры? Этот вариант лучше, но тоже имеет проблемы – допустим, что печь идеально держит заданную температуру, однако, если изменить условия, в которых находится печь, например, в печь положить кучу булок хлеба, то нагрев внутри печи будет происходить дольше, следовательно, выставленная ранее температура уже не подходит для изменившихся условий. Эта задача была давным давно была решена за нас, а отгадка к ней лежит в курсе ТАУ.

### **ПИД-регулятор**

Я уже упоминал про ПИД-регулятор, предложенный к рассмотрению нам Виталием Геннадьевичем. Регулятор в курсе ТАУ – это и есть такое устройство, которое решает задачу управления какими-либо механизмами (двигателями, нагревателями, освещением и т.д.), а ПИД-регулятор – это разновидность таких регуляторов. Но почему именно ПИД? Дело в том, что этот тип регуляторов один из самых универсальных, простых в понимании и настройке (его можно настроить буквально методом перебора).

#### **Постановка задачи**

Виталий Геннадьевич, рассказав нам всё это, предложил поработать над таким ПИДрегулятором. Но ведь для этого нужен был какой-то механизм, которым можно было бы управлять. Поэтому, он предложил нам выбрать из нескольких вариантов (или придумать) некое устройство, которое можно было бы реализовать при помощи ПИД-регулятора. Естественно, будучи дико амбициозными, как и, наверное, подавляющее число студентов 2-го курса, мы согласились и приступили к обдумыванию того, что именно будем делать. Недолго думая, мы все пришли к выводу, что хорошо было бы создать демонстрационный стенд, который будет показывать работу ПИД-регулятора наглядно.

Создавать регулируемую печь, например, не так интересно, потому что наглядности работы такому механизму не хватало бы – за температурой можно следить только по датчикам и графикам. В ходе совместного обсуждения, мы остановились на идее балансирования. Ведь это видно невооруженным взглядом, да и без регуляторов вряд ли, например, гироскутер мог бы ехать и не падать, или квадрокоптер летать строго горизонтально и так далее. На созвоне Виталий Геннадьевич предложил идею качающегося желоба, по которому будет кататься шарик, а задача регулятора была бы удерживать этот шарик в заданной точке этого желоба, наклоняя его. Мы подумали и согласились, ведь такое устройство было бы довольно простым в реализации и достаточно наглядным в работе. Таким образом, начался проект по разработке демонстрационного стенда BALUS, который бы балансировал (удерживал) шарик, свободно катающийся по желобу.

## **Прототип стенда**

Задача была и сложная, и простая одновременно. Но энтузиазм был на высоте. Я взял всё, что было под рукой, и приступил к изготовлению такого стенда. В ход пошло всё: ящики от яблок, лобзики, ножовки, саморезы и даже гвозди. Никаких чертежей, никаких разметок, только чистое додумывание и допиливание. Словно поезд, который едет по рельсам, которые под него кладут прямо с него же. Тем не менее, буквально за день получилось сделать неплохой прототип. И вот, установив датчик расстояния HC-SR04, собрав всю волю в кулак, а энергию в повербанк, я с ребятами отправился в 505-ую аудиторию, чтобы побыстрее написать крутую программу для микроконтроллера и заставить этот стенд работать. Придя в аудиторию, научившись управлять сервоприводом, а также считывать данные с датчика, приступили к постепенной реализации самого ПИД-регулятора.

Начали с П-регулятора – написали программу, загрузили прошивку и всё заработало. Конечно, ни при каком коэффициенте шарик не удерживался ни в какой точке, но он и не должен был. Поэтому усложнили регулятор - добавили И-составляющую, сделав тем самым ПИ-регулятор. Например, если подложить под один угол стенда что-нибудь, тем самым наклонив его, то желоб постепенно начинает выравниваться, потому что значение интеграла увеличивается. Ну и наконец, добавили третью составляющую – дифференцирующую. И тут начались проблемы. Во-первых, при добавлении этой составляющей стенд начинал неистово дергаться, а во-вторых, не похоже, чтобы шарик хоть как-то удерживался. Мы начали подбирать разные коэффициенты, играли с временными задержками, но никаким образом получить хоть намек на правильную работу регулятора не получалось – он всё дергался и выкидывал шарик из желоба. Мы подумали, что не хватает сглаживания сигнала с датчика, вот он и дергается. Мы сделали программный усредняющий фильтр, то есть выбирали среднее арифметическое от нескольких замеров с датчика. Но и это не помогло.

#### **Модифицирование прототипа**

Так и не добившись желаемого результата, на следующих занятиях мы приступили к устранению очевидных проблем. Первая проблема была с ультразвуковым датчиком расстояния – он постоянно «терял» шарик. Частичным решением стало применение экранов из картона прямо к желобу, которые помогали, но незначительно. Вторая очевидная проблема заключалась в неровности желоба. «Он же сделан из дерева на скорую руку – вот шарик и катится неравномерно по нему и поэтому стенд не может его удержать», – примерно с такой фразой я поручил ребятам устранить данную неисправность и передал им этот стенд. Спустя неделю, они принесли переделанный стенд, у которого желоб был сделан из металлического профиля – ровного и высокого, значит и шарик должен бы катиться по нему хорошо, да и датчик должен был видеть его лучше. Действительно, шарик стал кататься хорошо, датчик его видел. Данные с датчика получали через усредняющий фильтр, но даже так стенд всё продолжал дергаться и отказывался работать.

Тут Виталий Геннадьевич предложил нам сменить датчик и выдал нам инфракрасный датчик расстояния Sharp 2Y0A21. Мы установили на стенд этот датчик, который выдавал уже не цифровой сигнал, как предыдущий, а аналоговый (при помощи встроенного цифро-аналогового преобразователя, или ЦАП), то есть, чем ниже напряжение на выходе с датчика, тем дальше находился шарик. По итогу, спустя кучу человеко-часов стенд был всё-таки вновь запущен уже с новым датчиком. Заработало? Как бы не так, стало только хуже! У нового датчика хоть и аналоговый выход, однако между измерениями расстояния ЦАП генерирует на этом же выходе довольно сильную помеху, которая на осциллографе (приборе, который показывает изменение напряжения во времени) выглядела как «пики точеные». Мы, конечно, начали устранять её, однако полностью подавить эту помеху так и не удалось.

#### **Новый прототип**

В итоге, так и не решив проблему с дерганиями прототипа, мы решили сделать новый стенд, но уже не с одной осью управления, а двумя (то есть вместо желоба использовать подвижную плоскость, на которой и будет удерживаться шарик). Сейчас это кажется безумным, ведь у нас даже с желобом не получилось, но на тот момент это была очень интересная идея. Так мы приступили к новому проекту.

Для начала, необходимо было понять, как именно будет отслеживаться положение шарика на плоскости. Лучшим решением было использовать резистивный тачскрин от планшета – шарик бы надавливал на панель, замыкал в ней резисторы, и можно было отследить, где находится шарик. Но это было слишком просто для нас, поэтому мы решили использовать кучу

инфракрасных датчиков расстояния, расставленных по периметру – какой из датчиков показывает наименьшее расстояние, тот и показывает правильное положение шарика. Вроде бы логично. Закупившись датчиками и сервоприводами, мы приступили к изготовлению нового стенда. Но, так как необходимо было использовать шаровые опоры (ведь плоскость гораздо подвижнее желоба), пришлось впервые прибегнуть к использованию 3D-принтера. Но постоянно получались недочёты – то деталь не подходит, то слишком хлипкая, то громоздкая и т.д. В итоге, потратив ещё огромное количество времени, идею с демонстрационным стендом решили отложить в долгий ящик.

#### **Новый новый прототип**

Но мне лично не давала покоя сама идея создания демонстрационного стенда. В итоге, собравшись с мыслями, всё же решил продолжить это дело и добить этот проект (уже без участия ребят). Посидев и подумав, понял, что мне нужен был очередной новый стенд. Не надоело ли мне делать новые стенды? Как оказалось, ещё не надоело на тот момент. В общем, новый стенд нужен был для того, чтобы устранить все возможные факторы, которые могли помешать работе ПИД-регулятора, а если точнее, нужно было сделать так, чтобы было минимальное количество люфтов, желоб должен был быть высоким и широким, чтобы датчик видел шарик всегда, а конструкция должна была быть жесткой и легко повторяемой. Осознав это, я понял, что просто делать что-то наобум уже не получится – мне нужен чертеж. Но, поскольку я чертить не умел, решил сделать 3D модель будущего стенда, чтобы по ней потом делать настоящий.

И вот, спустя пару недель модель была полностью готова. Крепежные уголки, сервопривод и датчик расстояния были срисованы с реальных. Затем я приобрел оргстекло и на следующий день приступил к изготовлению нового стенда, вооружившись карандашом, линейкой, ножовкой, лобзиком и ключами. И вот, наконец, 31 мая 2022-го года новый стенд был собран. Я с радостью до ушей написал новую прошивку и загрузил её в микроконтроллер. И что же вышло? Конечно, он тоже дергался, как и предыдущий прототип. Но я не сдавался и пытался менять коэффициенты регулятора: и так пробовал, и сяк пробовал – всё равно не то.

## **Применение фильтра**

Осознав свое бессилие (наконец-то) я решил обратиться за помощью к Игорю Витальевичу. А он мне подсказал: «Ты статьи почитай на нашем сайте, у нас ребята балансирующего робота делали, у них проблемы были примерно те же». Я с полным негодованием приехал домой, открыл эти статьи, а там ТАУ повсюду! Я очень неохотно принялся их читать. В итоге, попыхтев пару часиков, наконец, осознал, что моя проблема, возможно, была в неправильном вычислении производной для Д-составляющей регулятора. Это я выяснил из статьи «Использование дифференцирующего фильтра второго порядка для фильтрации сигналов акселерометра и определения производной» от студентов Д.С.Федорова и А.Ю. Ивойлова.

Для того, чтобы вычислить производную в сферическом вакууме достаточно смотреть как меняется сигнал за определенное время, однако, в реальной жизни существует куча помех, которые превращают эту производную в хаос, вычленить из которого полезную информацию довольно трудно, собственно, почему стенд и дергался. Одним из возможных решений и стало то, что для вычисления производной можно было брать дифференцирующий фильтр. Это такое устройство из ТАУ, которое вычисляет производные и при этом подфильтровывает исходный сигнал от высокочастотных помех. Я, конечно же, начал переписывать свой код, согласно статье. Как только его загрузил в микроконтроллер, сразу же обратил внимание на то, что стенд отныне не дергался как не пойми кто, а просто медленно и плавно следовал за шариком.

Поподбирав немного коэффициенты, наконец, получил первый значительный результат - стенд заработал!

## Итог

Всё это время (больше года) я с ребятами пытался заставить стенд работать, используя только свои собственные знания и наработки. Пытался закрывать те проблемы, которые были очевидны и лежали на поверхности, но никогда не были основными. Абстрагировался от использования теории автоматического управления, потому что это казалось сложным и малоприменимым в жизни, видя одни только формулы. И только когда я увидел положительный результат, осознал то, насколько мой подход не работал (если что-то не получается, делай сам, пока не получится). Это работает, но только до определенного момента, и с повышением сложности время, затраченное на такое «изобретение велосипеда», увеличивается кратно. Безусловно, в некоторых случаях пройти свой путь гораздо эффективнее, например, в программировании, ведь чтобы лучше понять, как это работает, полезно самому сделать это. Но, когда ты программируешь, то тебе не стоит труда начать что-то другое, скопировать, удалить, вставить, а с железом это так не работает – любая ошибка или переделка стоит времени и денег. Например, я успел сжечь два сервопривода, потому что стенд дергался, а они на такое не рассчитаны. Заказывал новые, ждал, ставил и снова разочаровывался. Так я осознал, что в некоторых ситуациях вместо того, чтобы пытаться решить задачу самому с нуля, гораздо лучше обратиться за помощью к тем, кто через этот путь уже проходил. Но вот если таковых нет, тогда смело можно разбираться самому, чтобы уже ты смог помочь другим людям в будущем.

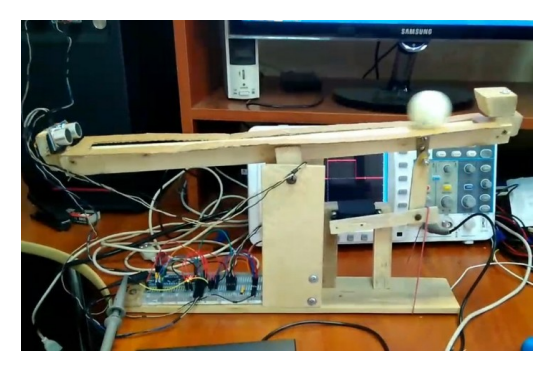

Рис. 1. Самая первая версия стенла

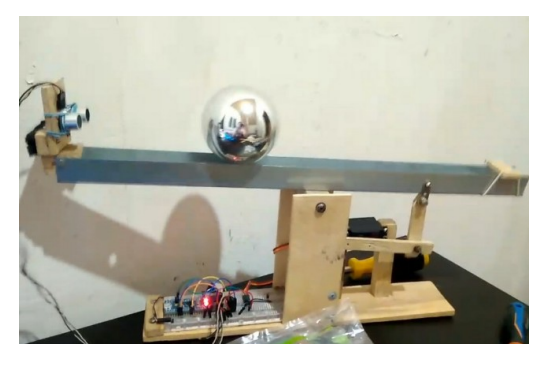

Рис. 2. Модифицированнная версия первого стенда

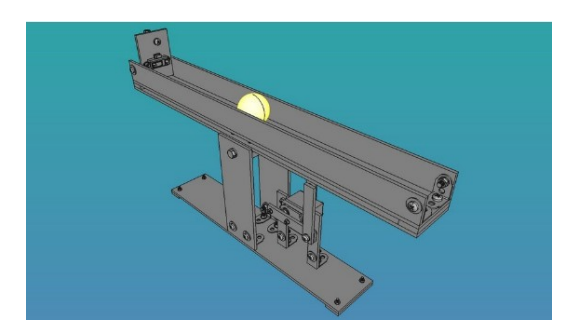

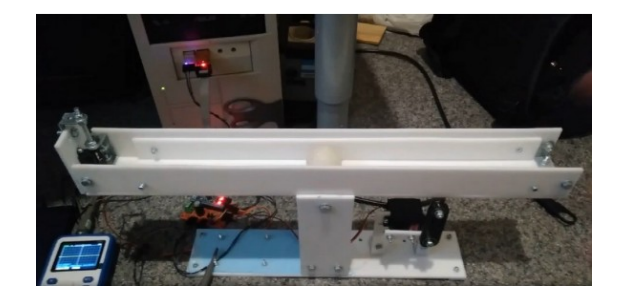

Рис. 3. Трёхмерная модель второй версии Рис. 4. Вторая версия стенда, созданная по 3D стенда модели

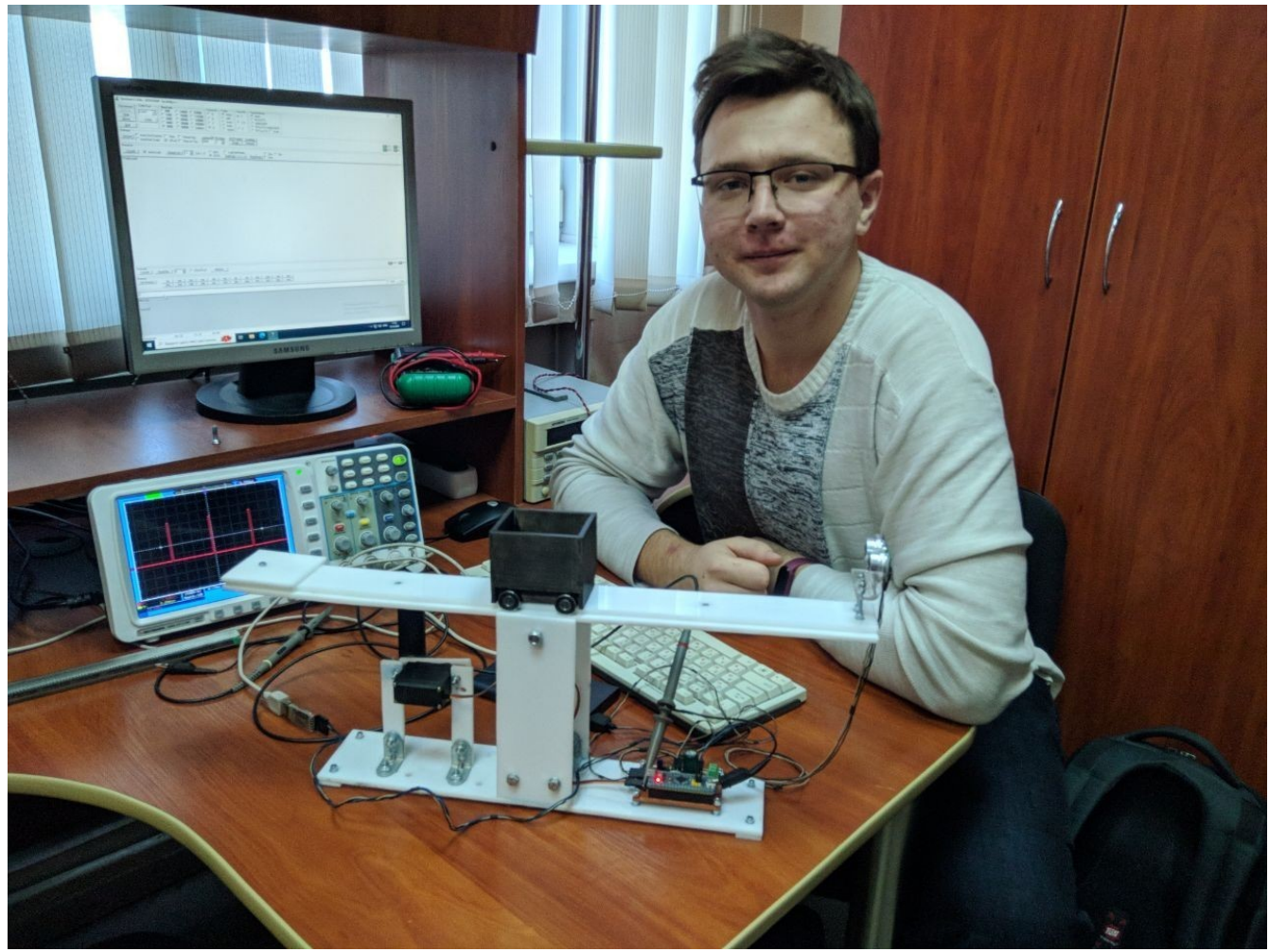

Рис. 5. Модифицированная версия второго стенда в 505-ой лаборатории

Студент 4-го курса бакалавриата НГТУ, Вдовин Владислав Андреевич Кафедра Автоматики **12 декабря 2022 года**